# **RouteWarePRO**

July 2017

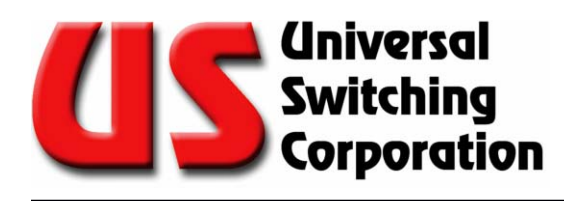

Professional Control and Monitor GUI Software for Universal Switching Corporation Products

**Version 5.0 Download**

**General**

Our RouteWarePRO softare continues to deliver great value with our new Version 5.0 adding major new features and additional flexibility to Control & Monitor switching and distribution hardware from Universal Switching Corporation. It's designed so you can easily customize the GUI to suit your individual needs and tastes for nearly any USC hardware installation.

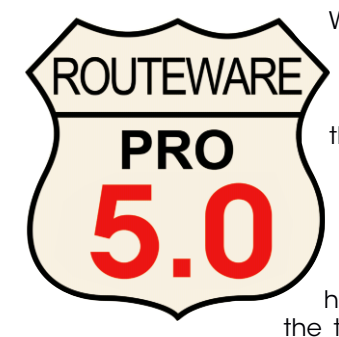

Within minutes, you can install the RWP5 software and start controlling your USC switching assets remotely. You can customize the GUI either on the fly, or by editing simple text files.

Screen colors, input and output channel designations, system (panel) names and labels can be easily added, changed, or synced from your hardware. Even the title displayed at the top of the GUI can be whatever you

need. Examples are provided on the installation disc and videos are on our website.

With the newly updated X-Point window, you can view all connections graphicly in realtime, and interactively make configuration changes. You can view existing connections by selecting the Connections Screen (third tab). Here, you can view connections of the actual numbered ports, or your channel names. A connectivity list can be exported to a browser, or sent to a printer (or PDF). A total of eight screens assist you in managing your switching assets in a simple, clean and efficient graphical interface.

#### **Commands Tab**

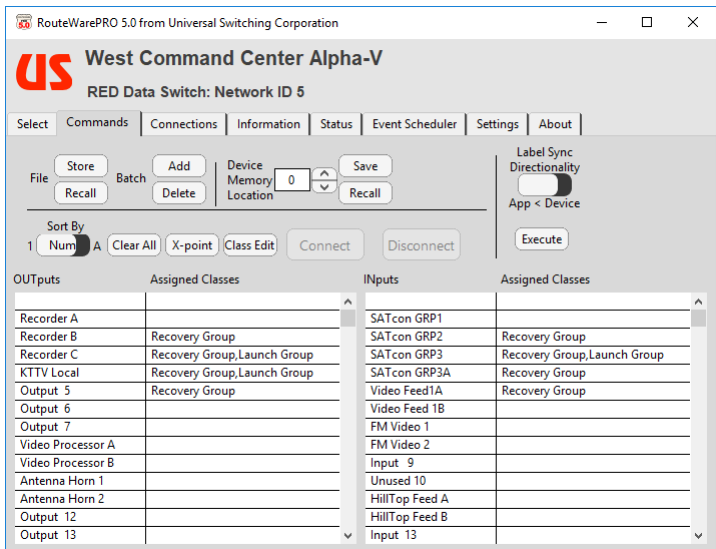

**Commands:** You can choose an input and output, then pick an action (Connect, Disconnect), or Store and Recall complete or partial configurations from the unit's memory, or your PC. Channel port names can be added, edited or synced.

## **Features**

- n Includes support for Ethernet, GPIB and Serial
- **n** On-the-fly user configurable I/O names and designations<br>**no** Robust desian with easy installation

**Full Function 30 Day FREE Trial**

- **n** Robust design with easy installation<br>**now Control most switching products from**
- Control most switching products from USC
- User configurable screen colors and labels
- Store and recall full or partial configurations
- n Informative real time connectivity and status screens
- Control multiple units globally with a simple click
- $\blacksquare$  Log all actions for archiving or monitoring
- **n** For flexible applications, there is a USB-Key Fob version

## **New for 5.0**

- n Updated Metro visual style and improved functionality Improved X-Point grid features *\* Touchscreen friendly grid size \* Subset assignments and view to simplify navigating large matrices \* Lockout/Summary view for status-only display* **n** Fully updated for Windows 10/8.1/8/7 compatibility n Class assignment/editor for creating connection restrictions ■ Direct support for C3 generation CPU functions *\* Class assignment and management \* Names/Labels (Port, Memory Location, and Class) \* Event Scheduler & Device Log \* Time stamped memory locations & Device Log* **n** Signal activity status indicators (on supported hardware) **n** Tri-Stage diagnostics (exemption table and active scan support) n Built-in real-time interactive crosspoint connectivity windows n Sophisticated "auto-discovery" of available network attached USC hardware devices simplifies initial application setup ■<br> **■** Multiple output (or input) selection for streamlined signal fan-out (or fan-in) ■ Sort inputs and outputs by I/O number or by user channel/port alias names  $\blacksquare$  Overhauled Settings tab with expanded user controls such as defining matrix type
- **n** Fully scalable user windows for easy viewing of larger configurations
- Ton the fly" input and output naming (channel or part names) within RWP5
- New integrated screen color picker to customize "panels" for desired effects
- **n** Multiple user OS support which allows different users that share the same workstation to use common settings and I/O names, or settings specific to their login
- **n** Improved status with more indicators, plain English responses and handy tool hints
- n Multiple instance support to operate multiple devices or device "panels" simultaneously
- Interlock control to prevent accidental user disconnects
- n System diagnostic report generation for streamlining support of connected USC devices

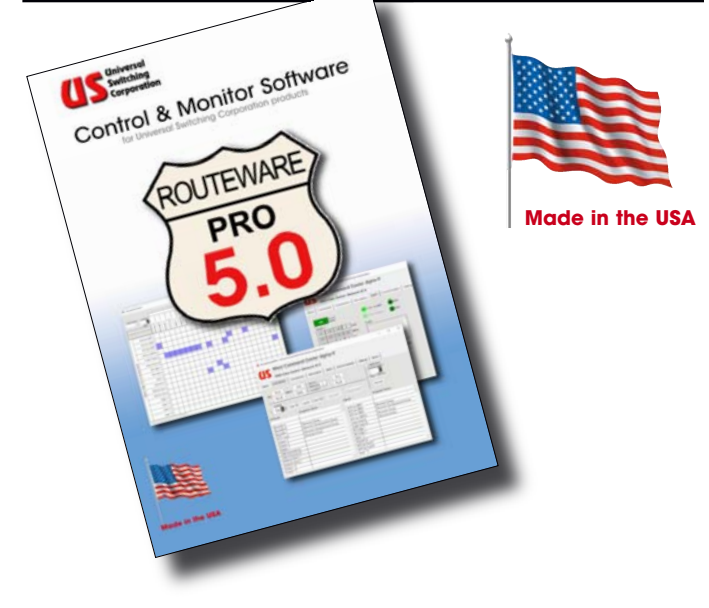

## **Multiple Screens**

RouteWarePRO provides tabbed screens to control and monitor the switching configuration and the remote interfaces, plus error and troubleshooting screens.

#### **Information Tab**

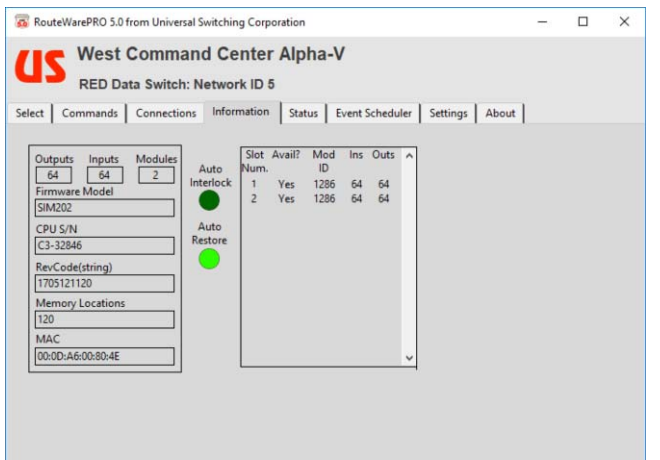

#### **Realtime Interactive X-Point Window**

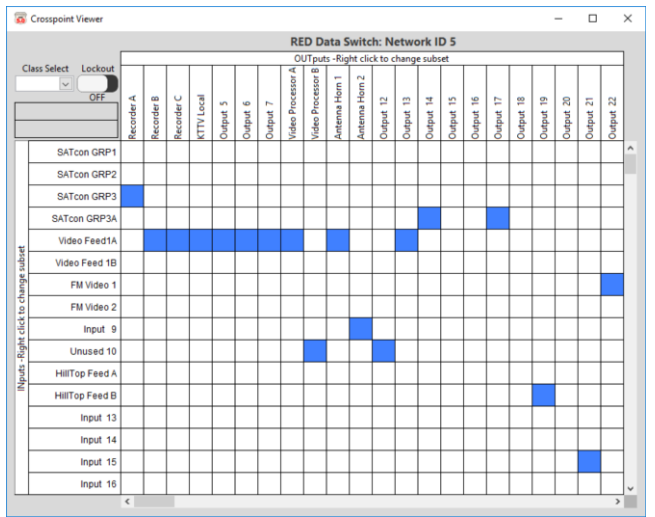

### **Device Compatibility**

Products with C3, C3-Lite, C820, C720 and C710 type CPUs

### **Control Limits**

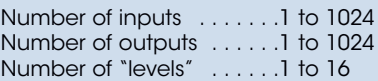

### **System Requirements**

PC with a Pentium 500MHz or higher processor Microsoft W10, W8.1, W8.0 and W7 operating systems 128MBytes RAM minimum (>256MBytes recommended) Hard disk space, 3000Meg minimum CD-ROM drive needed, or download from website 800x600 or higher resolution monitor Microsoft mouse or compatible pointing device Available in single or 5-pack license

#### **Connections Tab**

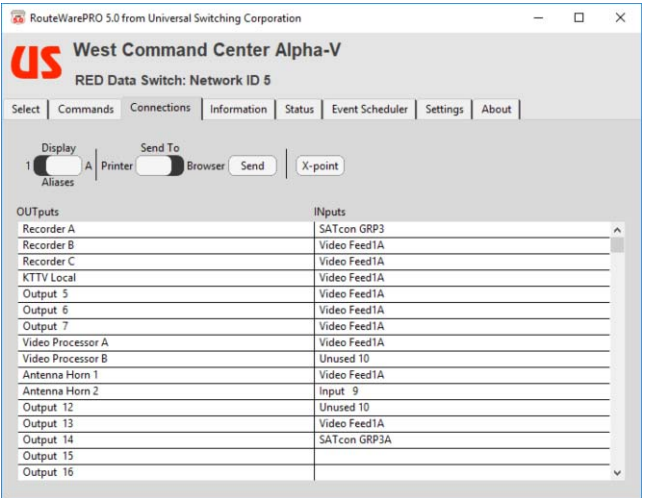

#### **Status Tab**

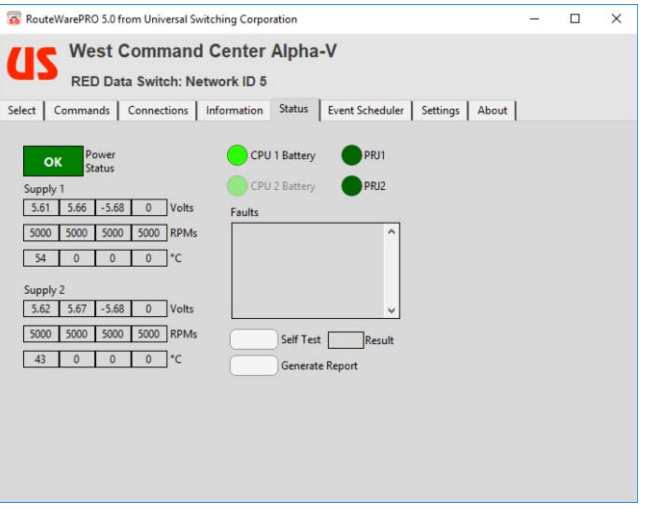

Universal Switching's policy is one of continuous development, and consequently the company reserves the right to vary from the descriptions and specifications shown in this publication.

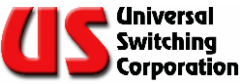